# CoreLogic®

# **Auxiliaire de travail**

**Répondre aux entrées manuelles du Journal de bord – Mobile Claims**

Issue 1 9 Août 2023

## **Répondre aux entrées manuelles du Journal de bord dans Mobile Claims**

Æ

 $\sim$  10  $\pm$ 

新鲜

b п

Cet auxiliaire de travail guidera l'utilisateur à travers les étapes à suivre pour répondre aux entrées manuelle du Journal de bord dans Mobile Claims.

- *Note: Ce document a été créé en utilisant une compagnie d'assurance de démonstration avec des paramètres génériques. N'oubliez pas que vos écrans peuvent apparaître légèrement différents. Consultez les directives spécifiques de votre compagnie d'assurance pour connaître les paramètres appropriés de réclamation et de devis.*
- Dans une réclamation, accédez au Journal de bord en cliquant sur **Journal de bord** dans l'Explorateur de la réclamation.

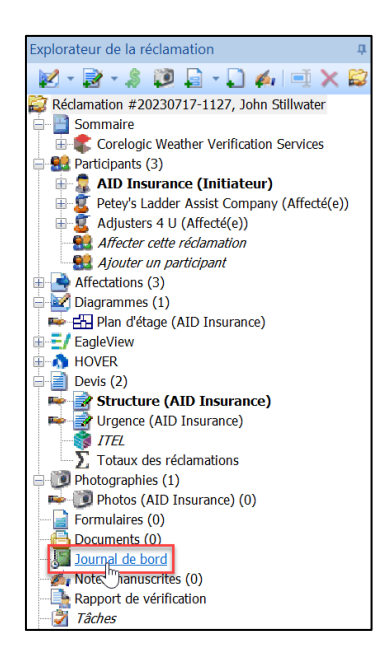

Dans le Journal de bord, ouvrez **l'entrée manuelle au journal de bord** en doublecliquant dessus.

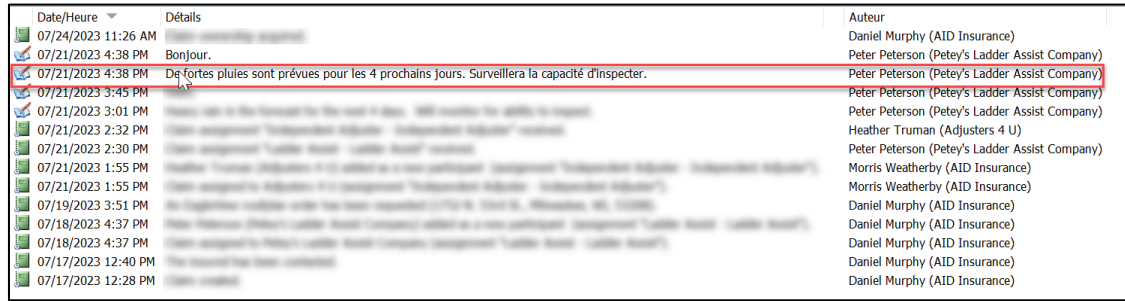

- *Note: Les entrées manuelles au journal au bord sont identifiées par l'icône d'un journal avec un stylo, tandis que les entrées automatiques au journal au bord sont identifiées par l'icône d'un carnet de notes vert avec une horloge.*
- Une fois la fenêtre Propriétés de l'entrée au journal de bord ouverte, cliquez sur le bouton **Répondre** pour initier une réponse à cette entrée.

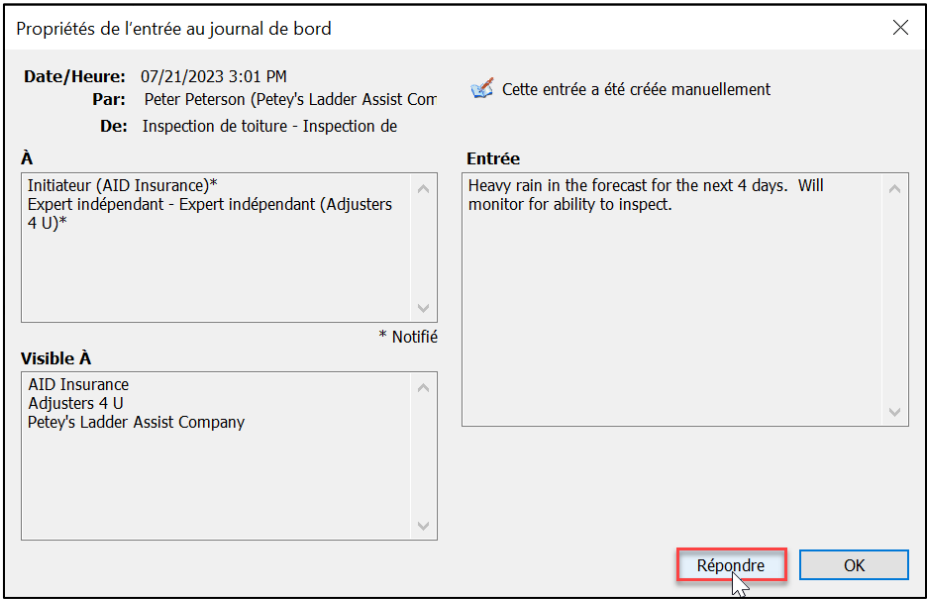

Une nouvelle fenêtre **Ajouter une entrée manuelle au journal au bord** s'affichera avec les parties **"À"** pré-cochées en fonction de l'entrée manuelle au journal de bord d'origine.

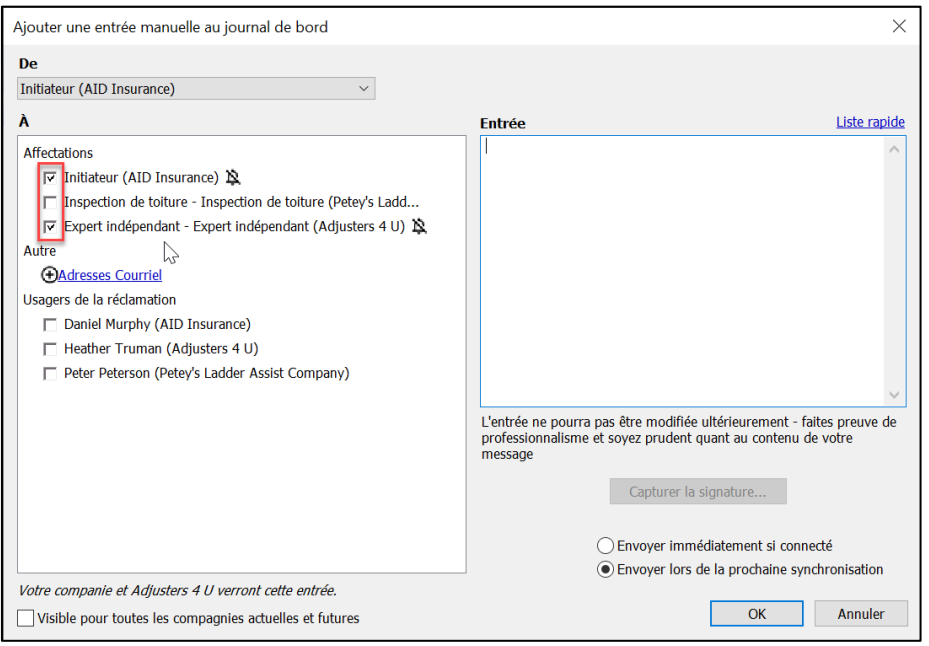

Procédez à l'ajustement et/ou au remplissage de toutes les sections nécessaires de l'entrée au journal de bord, comme pour une entrée manuelle au journal de bord normale.

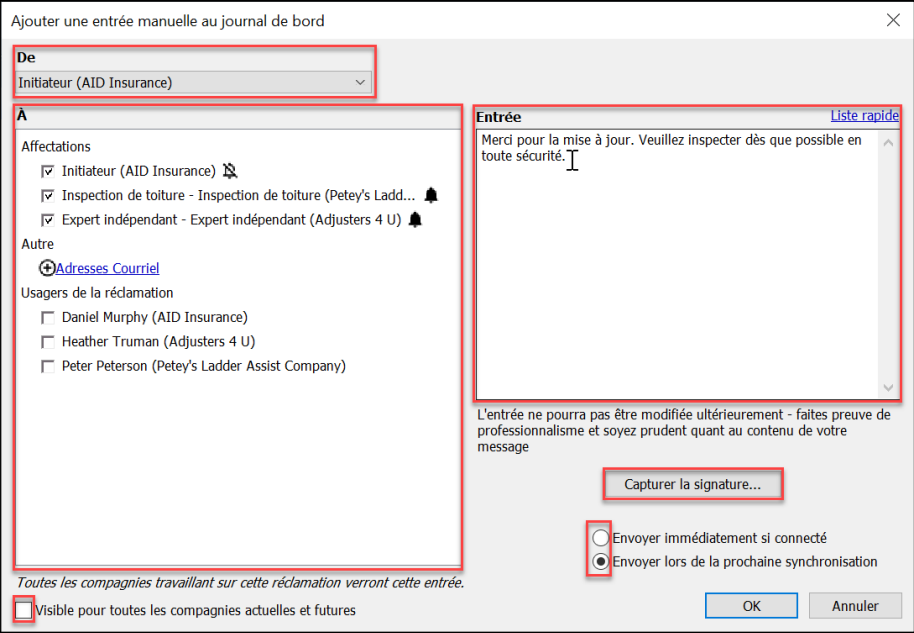

Cliquez sur **OK** pour enregistrer la réponse au journal de bord ou sur **Annuler** pour la rejeter.

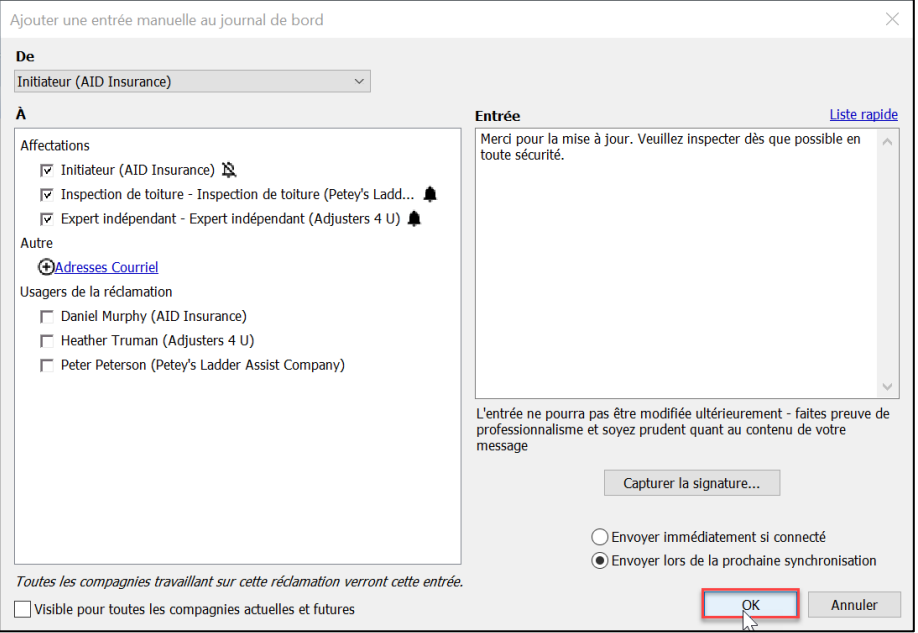

#### **À propos de CoreLogic**

CoreLogic est un chef de file en matière d'information et de solutions pour les propriétés qui soutient la prospérité du marché de l'habitation et le développement des communautés. Grâce aux solutions, services et technologies de pointe de CoreLogic pour la gestion des données sur les propriétés, les professionnels de l'immobilier, les institutions financières, les sociétés d'assurance, les agences gouvernementales et les autres intervenants du marché de l'habitation parviennent à aider des millions de personnes à trouver, acheter et protéger leur domicile. Pour de plus amples renseignements, rendez-vous au corelogic.com.

#### **Pour de plus amples renseignements, visitez le Corelogic.com.**

© 2023 CoreLogic, Inc. Tous droits réservés.

CORELOGIC et le logo CoreLogic sont des marques de commerce de CoreLogic Inc. et/ou de ses sociétés affiliées. Toutes les autres marques de commerces sont la propriété de leurs détenteurs respectifs.